# **Creating Programs in DataDirector**

A program allows a user to quickly view DataDirector through the lens of a predetermined cohort of students. By creating a program, users can track students such as athletes, members of an honor society, participants in remedial help, or for a number of other reasons.

### **Create a Program**

1. Access the Program section of DataDirector.

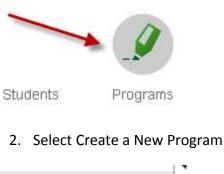

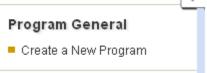

3. Enter the Program information and click Save Changes.

| Title:                                         | Title Goes Here                                                                                                    |  |  |  |  |  |  |  |
|------------------------------------------------|----------------------------------------------------------------------------------------------------|--|--|--|--|--|--|--|
| Summary:                                       | Optional                                                                                                    |  |  |  |  |  |  |  |
| Description:                                   | Optional                                                                                                    |  |  |  |  |  |  |  |
|                                                |                                                                                                    |  |  |  |  |  |  |  |
|                                                |                                                                                                    |  |  |  |  |  |  |  |
| Academic Year:                                 | 2011-2012                                                                                                    |  |  |  |  |  |  |  |
| Please select one of the<br>following options: | <ul> <li>Allow teachers in this program to see data on only the students that are already in their classrooms</li> </ul>                   |  |  |  |  |  |  |  |
| following options.                             | O Allow teachers in this program to also see data on all the students in this program, even if those students are at multiple school sites |  |  |  |  |  |  |  |
|                                                | O Allow teachers in this program to see data only on the students in the program that are at the teacher's school site                     |  |  |  |  |  |  |  |
|                                                |                                                                                                    |  |  |  |  |  |  |  |
| Cours Channes hh                               |                                                                                                    |  |  |  |  |  |  |  |
| Save Changes >>                                |                                                                                                    |  |  |  |  |  |  |  |

### Create a New Program

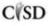

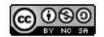

This work by Mitch Fowler-Calhoun ISD is licensed under a Creative Commons Attribution-NonCommercial-ShareAlike 3.0 Unported License.

### Add Students to Your Program

1. On the Program Details screen, click "add students".

| Students: There are currently 0 students involved in this program              | add students |
|--------------------------------------------------------------------------------|--------------|
| Teachers: There are currently 0 teachers involved in this program              | add teachers |
| Linked Assessments: There are currently no assessments linked to this program. |              |

2. Search for students and click Submit. Once your results have returned, select the students from the box on the left. Click Add to add the students to your program. When finished, click Continue.

|               |                                                                                                    |                     |            | 51     | arch for St | udente |        |    |       |        |    |    |        |   |
|---------------|----------------------------------------------------------------------------------------------------|---------------------|------------|--------|-------------|--------|--------|----|-------|--------|----|----|--------|---|
| irst Name:    |                                                                                                    |                     | Last Nome: | 1      | lmith       |        |        |    | Stude | ntiD:  |    |    |        |   |
|               | Search All Students From G                                                                                                    | rades: 🗹 Not Specif | lad Pre-H  | RK. PI | 2: 2:       | ₽4 6   | 34 🕑 6 | 27 | 2: D  | 9 🕑 10 | 11 | 12 | EES ES |   |
|               |                                                                                                    |                     |            |        |             |        |        |    |       |        |    |    | -      | - |
| Users stri+cl | lick to select multiple students                                                                                                    | < ·                 |            |        |             |        |        |    |       |        | _  |    |        |   |
| . Users; cmd- | <ul> <li>click to select multiple students</li> </ul>                                                                                                    |                     | -          |        |             |        |        |    |       |        |    |    |        |   |
|               |                                                                                                    | ADO >>              |            |        |             |        |        |    |       |        |    |    |        |   |
| 12.12         | And Annual Street of Contract of Contract | <                   |            |        |             | 1      |        |    |       |        |    |    |        |   |
|               | inter enter l'enter 18                                                                                                    |                     |            |        |             |        |        |    |       |        |    |    |        |   |
|               | tion was a long to the long of                                                                                                    |                     |            |        |             |        |        |    |       |        |    |    |        |   |
| -             | testi danasette berg                                                                                                    |                     |            |        |             |        |        |    |       |        |    |    |        |   |
|               | the second second                                                                                                    |                     |            |        |             |        |        |    |       |        |    |    |        |   |
| 1.1411.1      | nelli depar (reasile -)                                                                                                    |                     |            |        |             |        |        |    |       |        |    |    |        |   |
| 272412        | and the local of the                                                                                                    |                     |            |        |             |        |        |    |       |        |    |    |        |   |
| 61,000        | and discourses                                                                                                    |                     |            |        |             |        |        |    |       |        |    |    |        |   |
|               | and the second second second                                                                                                    |                     |            |        |             |        |        |    |       |        |    |    |        |   |
|               | and shared from the                                                                                                    |                     |            |        |             | 1      |        |    |       |        |    |    |        |   |
|               |                                                                                                    |                     |            |        |             |        |        |    |       |        |    |    |        |   |

## Viewing Students in Your Program

1. Navigate to the Students section of DataDirector. Scroll to the bottom of the screen and choose the option that fits your program search. Click Go.

| View Stude                                                                                   | ents from  | Programs?           |
|----------------------------------------------------------------------------------------------|------------|---------------------|
| <ul> <li>Only search among my normally rostered students</li> </ul>                          |            |                     |
| O Search among both my normally rostered students and students I have been granted access to | through pr | ogram participation |
| ○ Only search among students I have been granted access to through program participation     |            |                     |
|                                                                                              |            |                     |
|                                                                                              | GO >>      |                     |

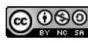

This work by Mitch Fowler-Calhoun ISD is licensed under a Creative Commons Attribution-NonCommercial-ShareAlike 3.0 Unported License.  Your search will return students based on your previous selection. To view a demographic or assessment with these students, click the Assessments link to the left. You will be taken to a screen where you will need to select the assessment you would like to view.

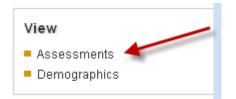

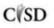

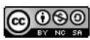